Windows10でupdateを繰り返すとLaboTex動作不良 LaboTexを起動しても画面を表示しない、

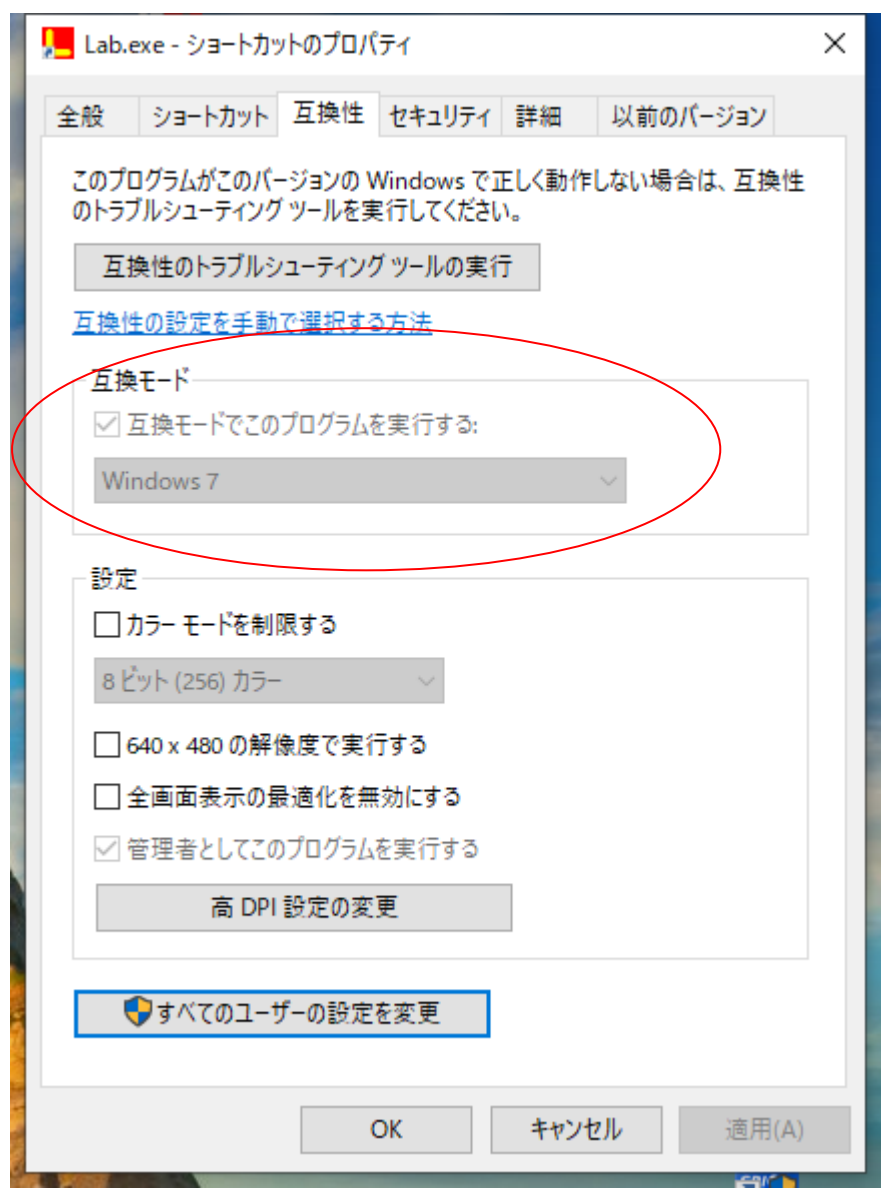

LaboTexのバージョンは3.0.53

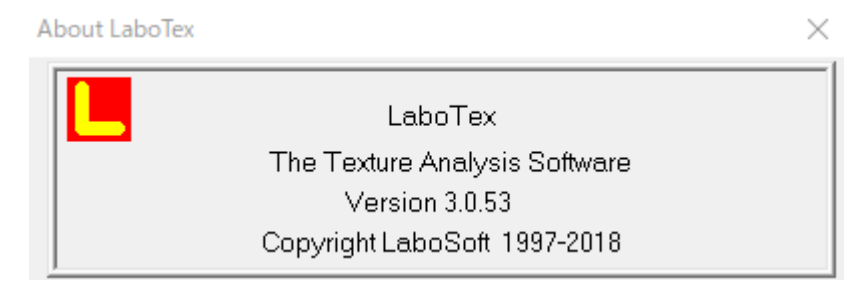

当初は、上記設定でLboTexは立ち上がっていた。

何故か、徐々に動作不良になってきた。

Windows10を1909から2004にupdateし システムのチェックを行う。

dism /online /cleanup-image /restorehealth

sfc /scannow

LaboTexの立ち上がりが改善された模様

Windowsのupdateする場合、以下を行うとupdateが簡単に行える C:ドライブのエラーチェックと 最適化

dismとsfcでWindowsの修正を行う。